# **Regnum Online**

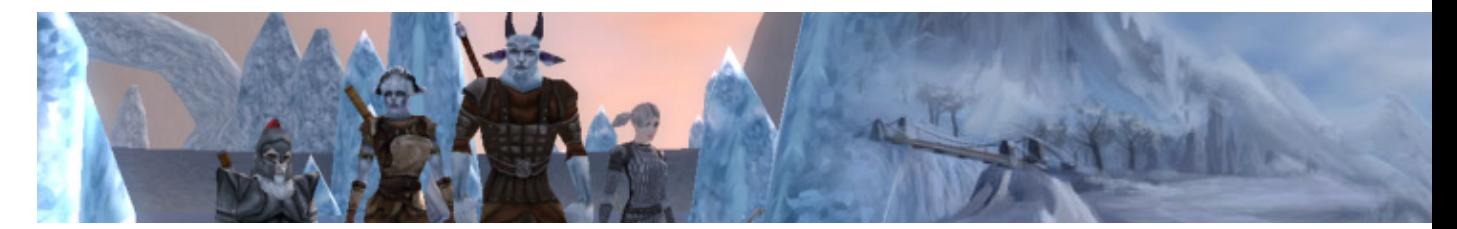

Regnum Online est un Mmorpg Heroïc Fantasy dans la plus pure tradition de Dark Age Of Camelot. Dans ce jeu vous incarnez un personnage qui devra se battre pour son royaume.

- [Présentation](#page-0-0)
- [Vidéo](#page-2-0)
- [Installation](#page-2-1)
- [En bref](#page-5-0)
- [Liens](#page-5-1)
- [Portfolio](#page-5-2)

<span id="page-0-0"></span>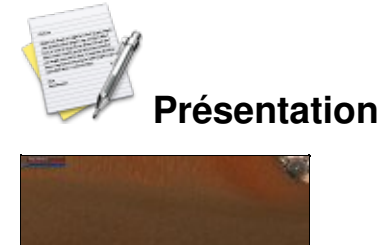

Regnum Online est l'un des rares Mmorpg sous Linux, et une chance pour nous il est de qualité. Comme tout mmorpg, vous incarnez un personnage que vous devrez faire évoluer au fil des quêtes que vous accomplirez tout au long de votre périple sur ce vaste territoire.

Dans Regnum Online vous pouvez choisir parmi 9 races et 6 spécialisations.

Les royaumes & races de Regnum :

- Syrtis
	- ♦ Wood Elf
	- ♦ Half Elf
	- ♦ Alturian
- Ignis
	- ♦ Molok
- ♦ Dark Elf
- $\triangle$  Esquelio
- Alsius
	- ♦ Utghar
	- ♦ Dwarf
	- ♦ Nordo

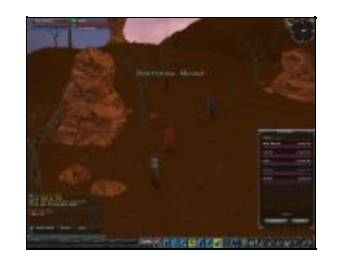

Les spécialisations :

- Guerrier
	- ♦ Chevalier
	- ♦ Barbare
- Archer
	- ♦ Chasseur
	- ♦ Tireur d'élite
- Mage
	- ♦ Conjurer
	- ♦ Warlock

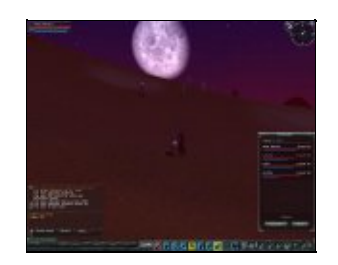

Mais dans Regum le principal intérêt n'est pas la centaine de quêtes ou le PvE (combat contre les monstres), mais le PvP (combat entre joueurs). Dans Regnum vous appartenez à un royaume et vous devez lutter pour protéger le territoire et ces châteaux contre les assauts des combattants des autres royaumes.

Une lutte sans merci oppose tous les joueurs afin conquérir le plus de châteaux possible. Vous comprendrez vite l'importance que prends le combat PvP et le jeu en groupe organisé si vous voulez faire parti des « champions » (les 30 meilleurs joueurs de Regnum).

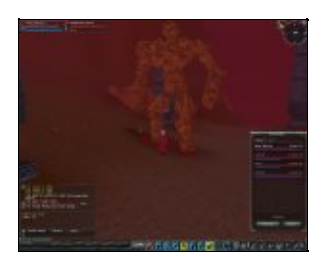

Regnum Online est un jeu commercial gratuit, vous pouvez créer un compte, télécharger le client et jouer sans débourser le moindre euro. Par contre de nombreux objets ou fonctionnalités comme la location d'un cheval, des potions, des parchemins, sont payant. Les monnaies locales utilisées dans le jeu sont l'or et le Ximerin, vous récolterez de l'or en tuant des monstres ou en réussissant des quêtes, par contre pour obtenir des Ximerins vous devrez acheter des bourses entres 4000 et 18000 Ximerins au prix de 5 à 20â?¬ sur le site officiel.

## <span id="page-2-0"></span>**Vidéo**

[Télécharger la vidéo](http://www.jeuxlinux.fr:80/ftp/video_ogv/13_RegnumOnline.ogv)

 [Télécharger une autre vidéo](http://www.jeuxlinux.fr:80/ftp/video_ogg/regnumonline.ogg) (ogg theora - 8,2mo)

<span id="page-2-1"></span>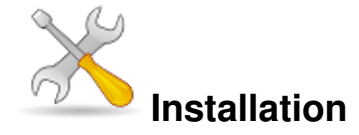

Un problème à l'installation ou à l'utilisation de ce logiciel ? [Consultez notre Faq !](http://www.jeuxlinux.fr/a58-FAQ_:_probleme_a_linstallation_ou_au_lancement_dun_jeu.html)

Pour pouvoir jouer vous devez au préalable vous inscrire [sur cette page,](http://www.regnumonline.com.ar/index.php?sec=5&l=1) ensuite vous pourrez télécharger le client [ici](http://www.regnumonline.com.ar/index.php?l=1&sec=6).

Une fois le client téléchargé, créez un dossier dans votre home, puis déplacez le fichier téléchargé et lancez-le.

```
mkdir ~/regnumonline
mv rolauncher.tar.gz ~/regnumonline
cd ~/regnumonline
tar -xvzf rolauncher.tar.gz
chmod +x rolauncher
./rolauncher
```
Le client va tout d'abord se mettre à jour, puis télécharger une série de fichiers. Ensuite, au fur et à mesure de votre progression, le jeu téléchargera les éléments dont il a besoin.

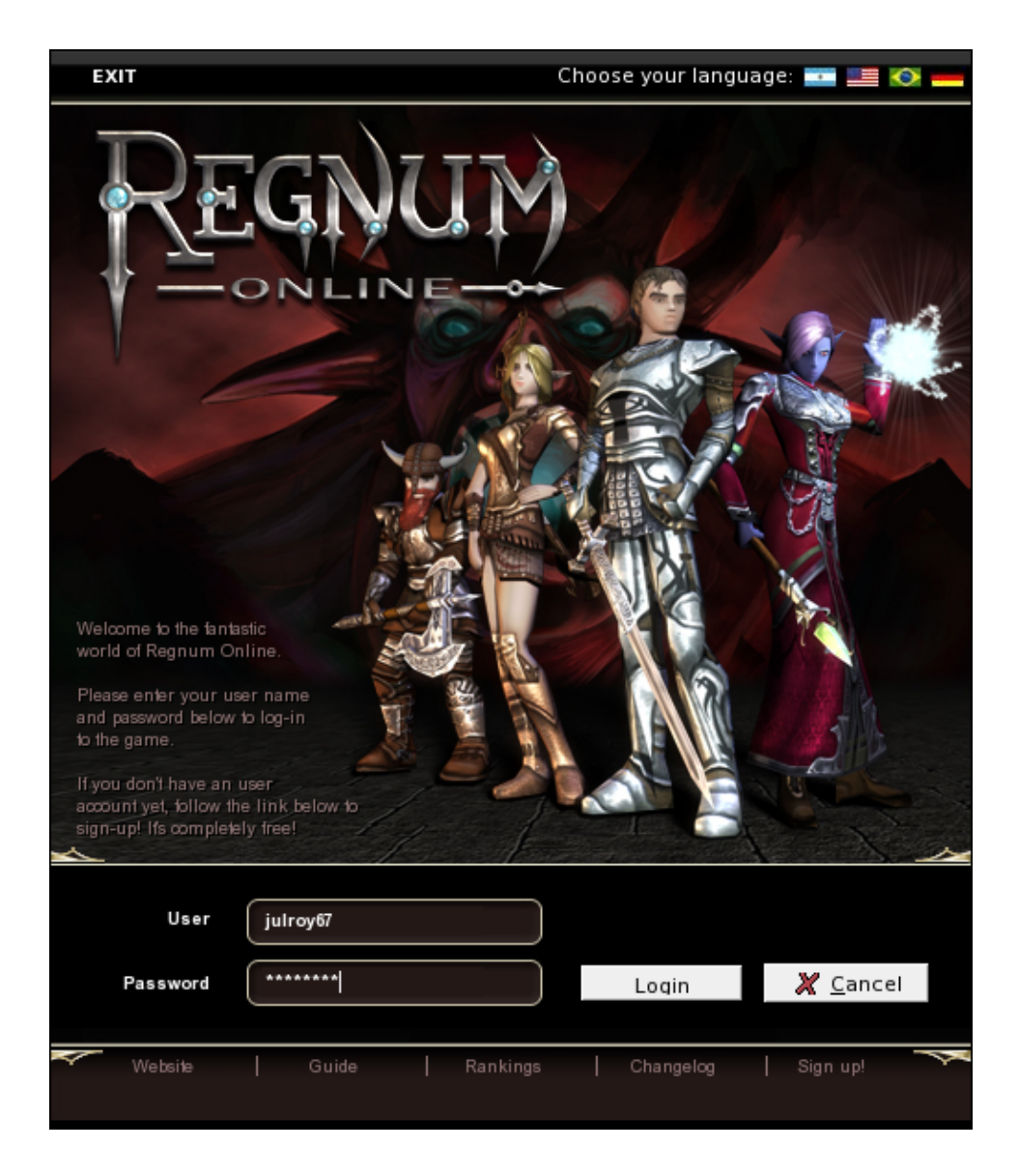

Au premier lancement du jeu, vous devrez choisir votre royaume et créer votre personnage. Vous pouvez créer jusqu'à trois personnage, mais uniquement sur le même royaume, donc **faites bien attention lors du choix du royaume.**

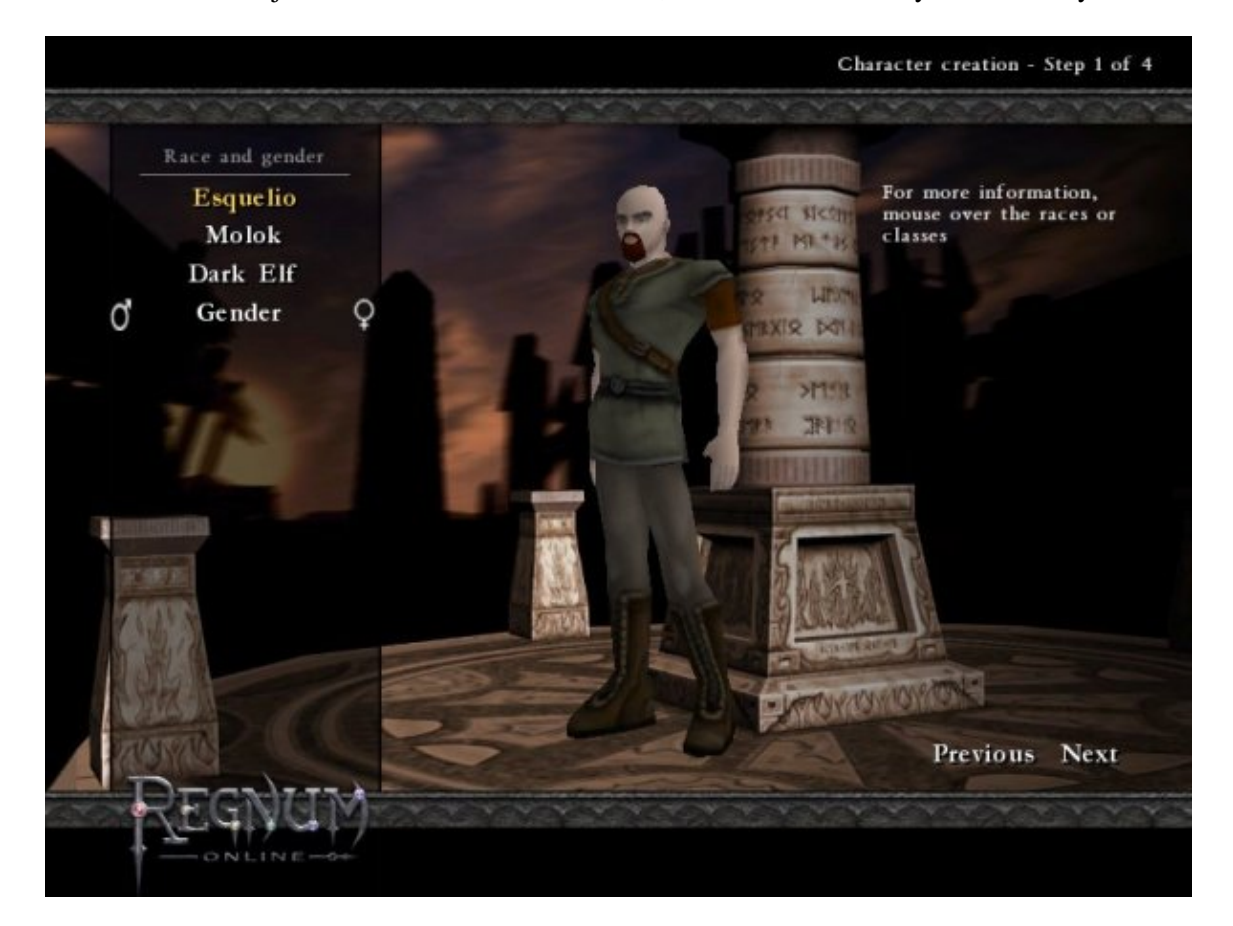

Si vous souhaitez rejoindre les membres de Jeuvinux, veuillez choisir le royaume de Sirtys.

#### **Problème connu :**

Un problème connu avec le pilote fglrx d'Ati empèche le lancement du jeu, pour le corriger vous devez éditer votre fichier live/game.cfg dans le dossier de Regnum et d'ajouter cette ligne :

dbg disable shaders =  $1$ 

Pour jouer avec le pilote Nouveau, vous devez ajouter les fichiers suivants : libtxc\_dxtn et libpng12.

**Archlinux :**yaourt -a libtxc\_dxtn libpng12 Et définir le paramètre *Shading* sur â??Fixedâ? .

<span id="page-5-0"></span>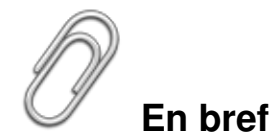

- Développeur : Ngd Studios
- Genre : Mmorpg
- Langue : Anglais, Espagnol, Portugais, Français
- Mode de jeu : Uniquement multi-joueur par Internet
- Licence : Commercial
- Configuration :

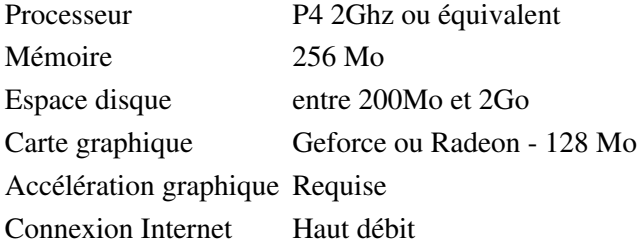

### <span id="page-5-1"></span>**Liens**

- ▶ [Site officiel](http://www.regnumonline.com.ar/)
- [Site officiel du studio de développement](http://www.ngdstudios.com/)
- [Site officiel du serveur français](http://www.regnum.gamigo.fr/)
- [Communauté francophone \( doc, astuces, clans, ... \)](http://www.regnum-france.net/)

## <span id="page-5-2"></span>**Portfolio**

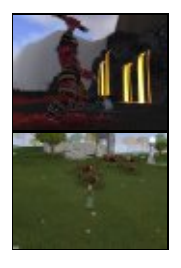

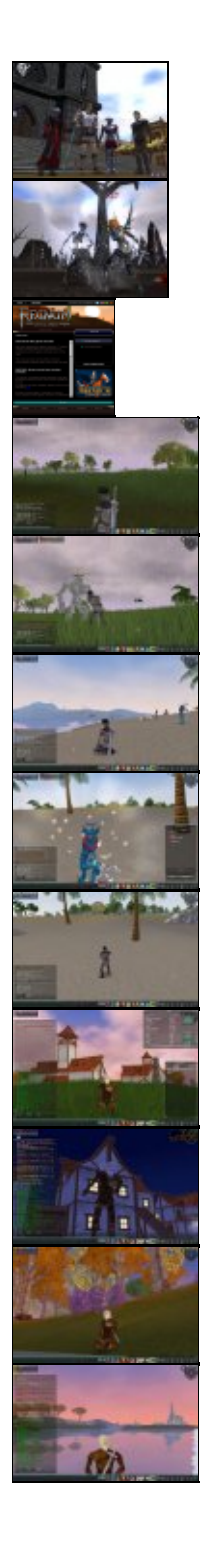

Article sous [GNU Free Documentation licence](http://www.gnu.org/licenses/fdl.html) - Jeuvinux.net